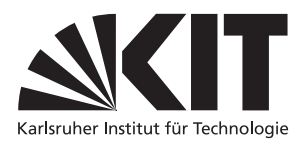

Karlsruher Institut für Technologie Institut fur Theoretische Informatik ¨ Prof. Dr. B. Beckert Dr. Vladimir Klebanov

# Formale Systeme, WS 2009/2010

Lösungen zum Übungsblatt 11

Dieses Blatt wurde in der Übung am 05.02.2010 besprochen.

### Zu Aufgabe 1

(a) context Klausur

```
inv L1: self.aufgabe->intersection(self.nachklausur.aufgabe)->isEmpty()
inv L2: aufgabe->select(a | nachklausur->collect(aufgabe)->includes(a))->isEmpty()
inv L3: aufgabe->forAll(a | not nachklausur->collect(aufgabe)->includes(a))
```
Invarianten (L1) bis (L3) stellen drei verschiedene Lösungsmöglichkeiten dar.

 $X \rightarrow isEmpty()$  ist eine Abkürzung für  $X \rightarrow size() = 0$ .

(b) context Student

```
inv: self.bestanden implies loesung.bewertung->sum()
                                     >= klausur.mindestpunktzahl
```
Das sum-Konstrukt addiert die Bewertungspunkte für alle eingereichten Lösungen auf. Diese Summe wird verglichen mit der Mindestpunktzahl der Klausur.

(c) context Loesung inv: student.nachbar->collect( n | n.loesung )->

exists( $1 \mid 1$ .text = self.text) implies not student.bestanden

Wichtig ist hier, dass der Text der Lösungen verglichen wird und nicht die Lösungsobjekte.

## Zu Aufgabe 2

```
(a) context Aufgabe::mittelwert : Integer
   pre: loesung->size()>0
   post: result = loesung.bewertung->sum() / loesung->size()
(b) context Loesung::einsicht() : void
   post: bewertung >= bewertung@pre
```
### Zu Aufgabe 3

Wir spezifizieren hierzu eine Hilfsfunktion abschlussVorgaenger, die eine Menge von Klausuren als Argument hat, und den transitiven Abschluss bzgl. der vorgaenger-Relation berechnet:

```
context Klausur::abschlussVorgaenger(s : Set(Klausur)) : Set(Klausur)
post: if s->includesAll(s.vorgaenger->asSet())
        then result = selse result = abschlussVorgaenger(s->union(s.vorgaenger->asSet()))
      endif
```
Diese rekursive Definition funktioniert (und funktioniert nur), weil per Definition in OCL nur endliche Objektmengen betrachtet werden.

Diese kann nun verwendet werden, um alleVorgaenger zu spezifizieren:

```
context Klausur::alleVorgaenger() : Set(Klausur)
post : result = abschlussVorgaenger(Set{self})
```
Schließlich kann man nun spezifizieren, dass die vorgaenger-Relation (und damit auch nachfolger nicht zyklisch ist:

```
context Klausur
inv: alleVorgaenger()->excludes(self)
```
Alternativ könnte man auch auf die Hilfsfunktion verzichten, wenn man die Signatur der Funktion alleVorgaenger veränderte und ihr eine Menge von Klausuren als Argument gäbe:

```
context Klausur::alleVorgaenger(s: Set(Klausur)) : Set(Klausur)
post: if s->includesAll(s.vorgaenger->asSet())
          then result = selse result = alleVorgaenger(s->union(s.vorgaenger->asSet()))
      endif
```
context Klausur inv: alleVorgaenger(Set{self})->excludes(self)

Unglücklicherweise ist durch die Einschränkung auf terminierende Rekursion die syntaktische Korrektheit eines OCL Ausdrucks unentscheidbar.

### Zu Aufgabe 4

source->reject(iterator | body) kann ausgedrückt werden als:

```
source->iterate(iterator; acc:Set(T)=source |
 if body then acc->excluding(iterator) else acc)
```
Eine Akkumulation ausgehend von der leeren Menge ist natürlich ebenso möglich.